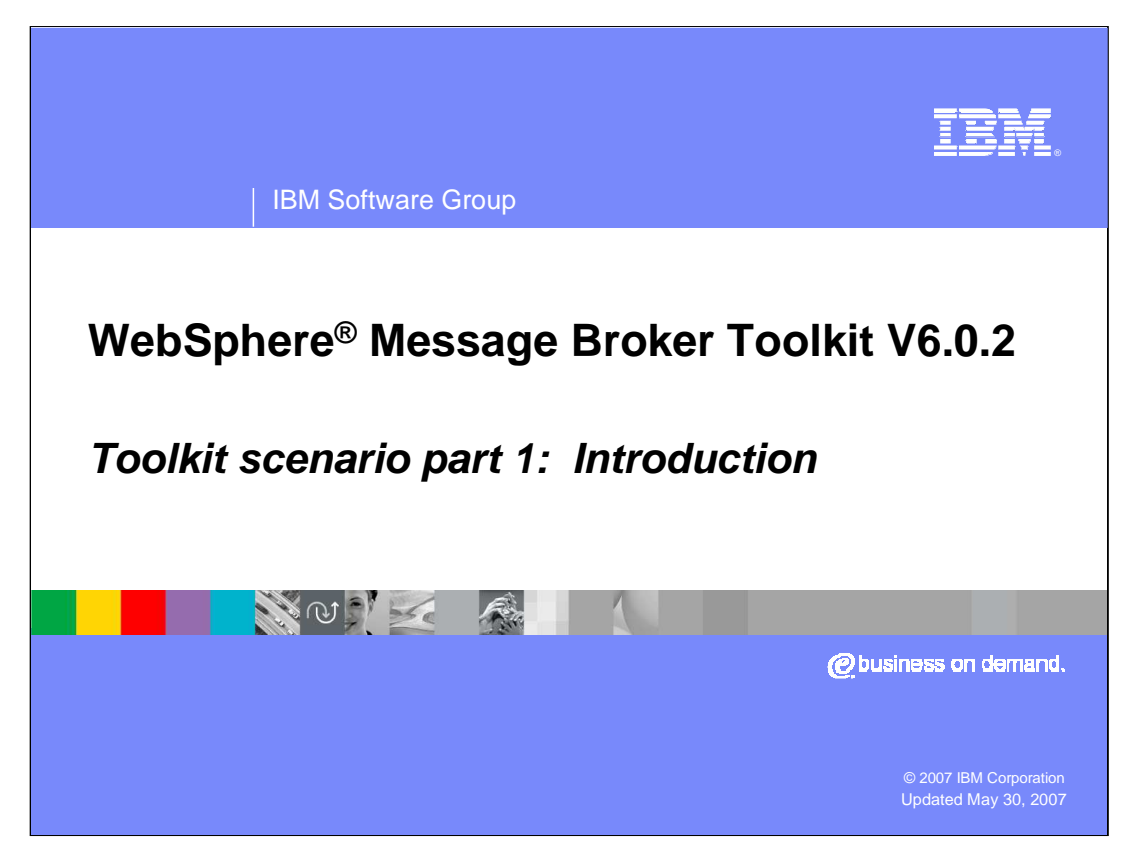

This series of modules presents a scenario to illustrate the enhancements made to WebSphere Message Broker Toolkit V6.0.2.

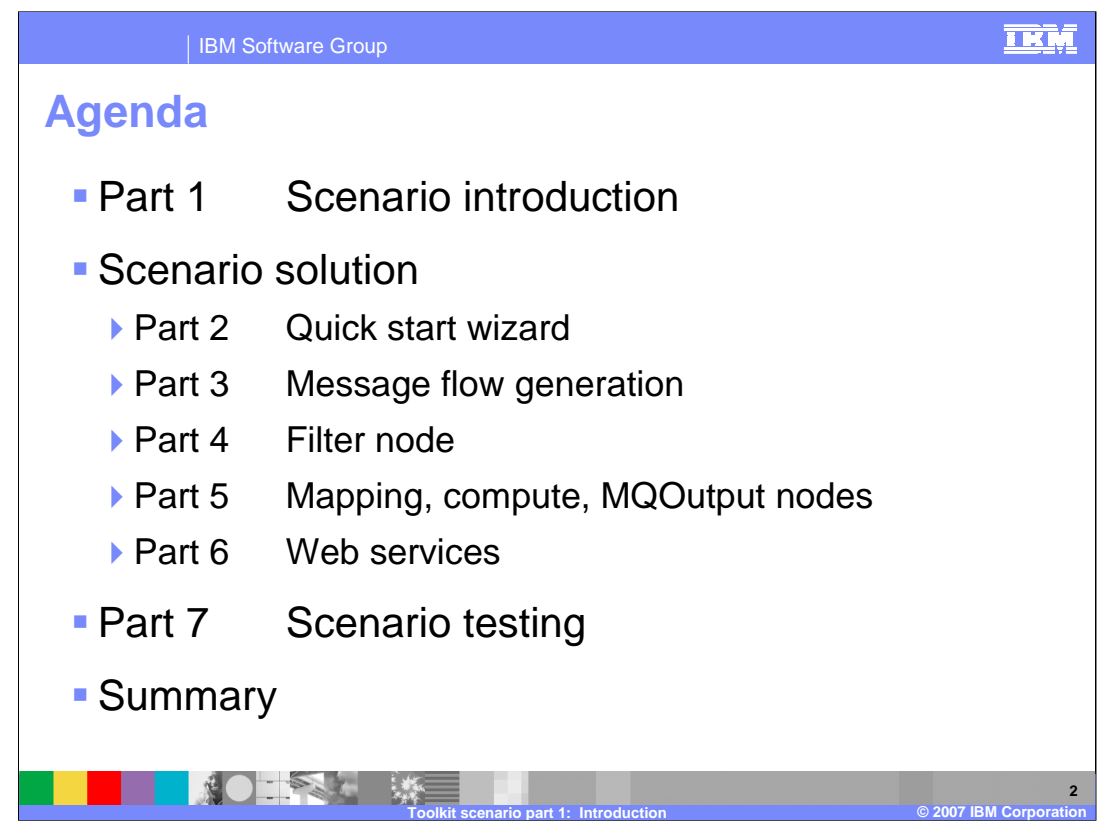

The first module provides a description of the application, while modules two through six provide the scenario solution, using WebSphere Message Broker Toolkit V6.0.2. The seventh module illustrates testing the scenario and provides a summary.

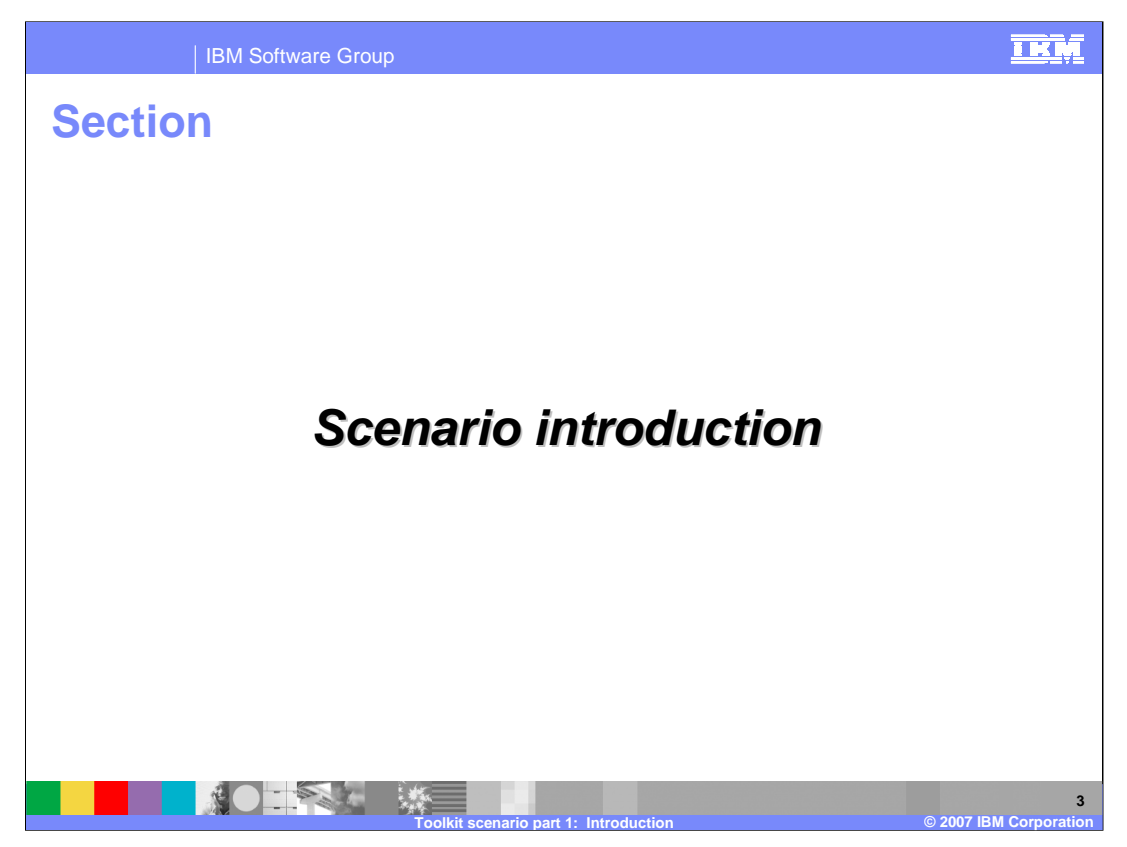

This scenario is designed to highlight to enhancements made to the WebSphere Message Broker Toolkit introduced in V6.0.2.

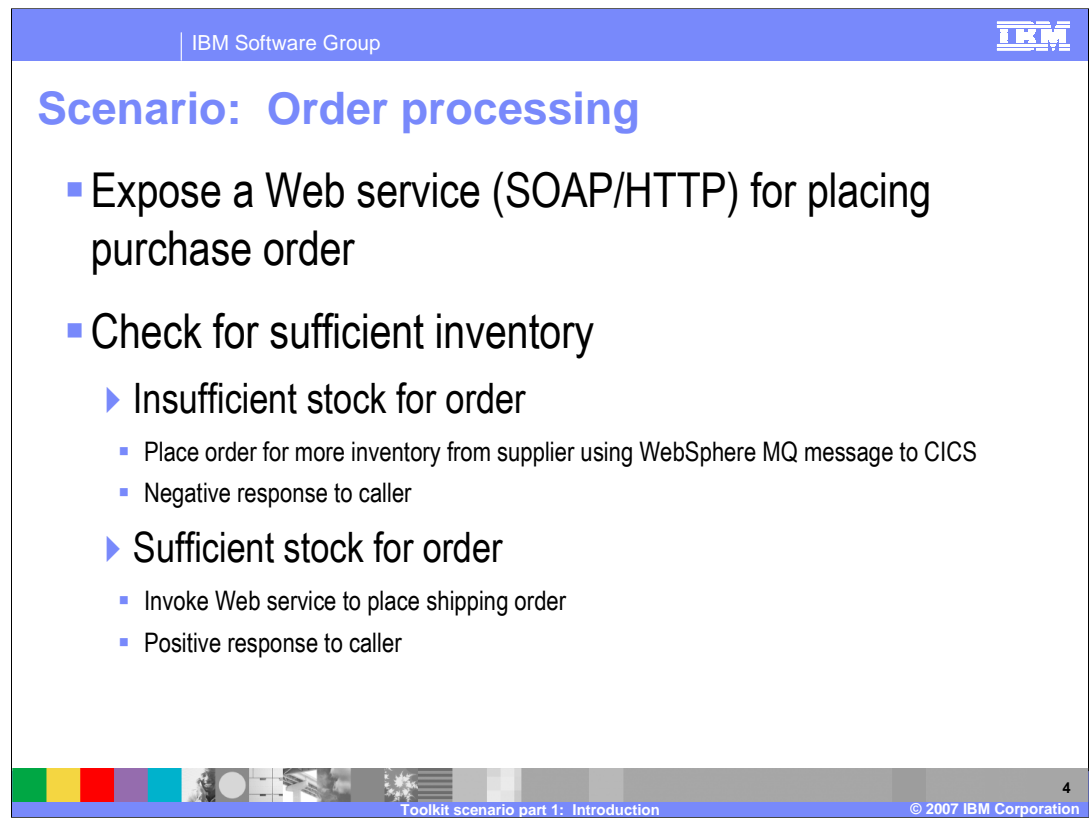

The order processing scenario will:

Expose a Web Service SOAP/HTTP for placing a purchase

Check for sufficient inventory

and

Provide capability for handling both sufficient and insufficient inventory

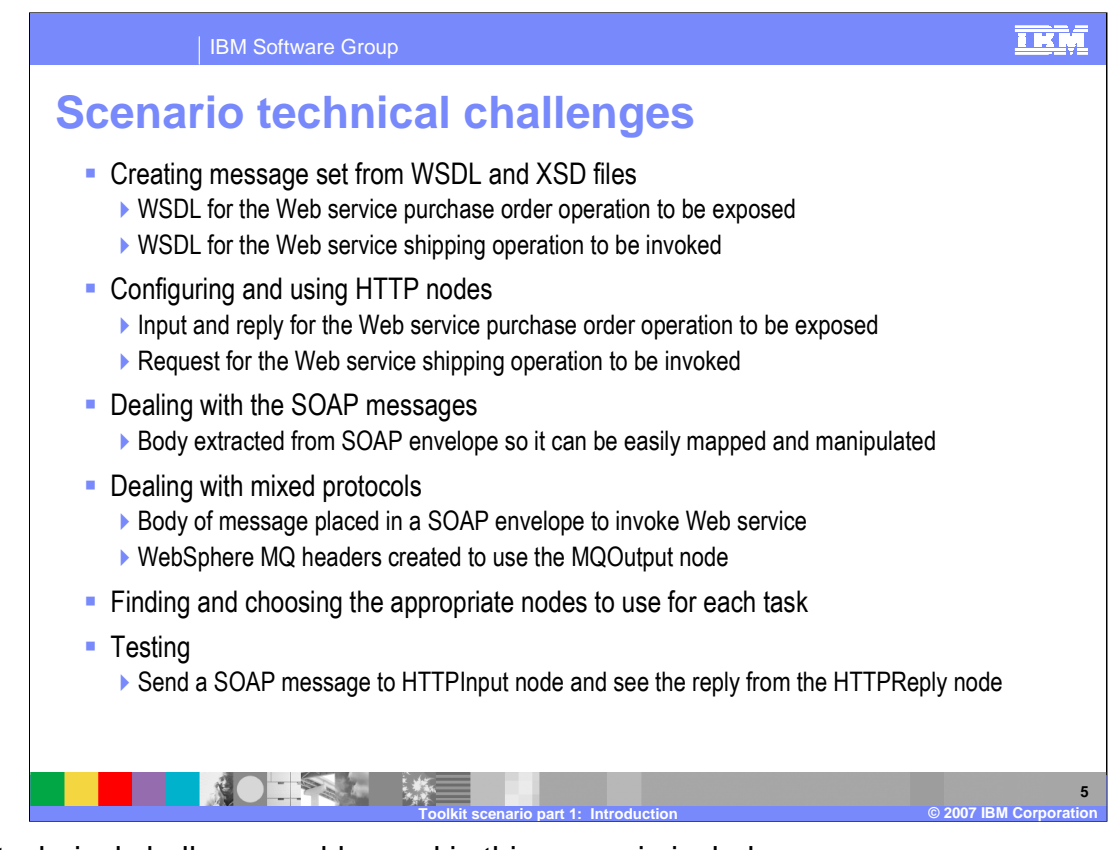

The technical challenges addressed in this scenario include:

Creating message sets from WSDL and XSD files

Configuring and using HTTP nodes

Handling SOAP messages and mixed protocols

Finding and choosing appropriate nodes to use for each task

and

**Testing** 

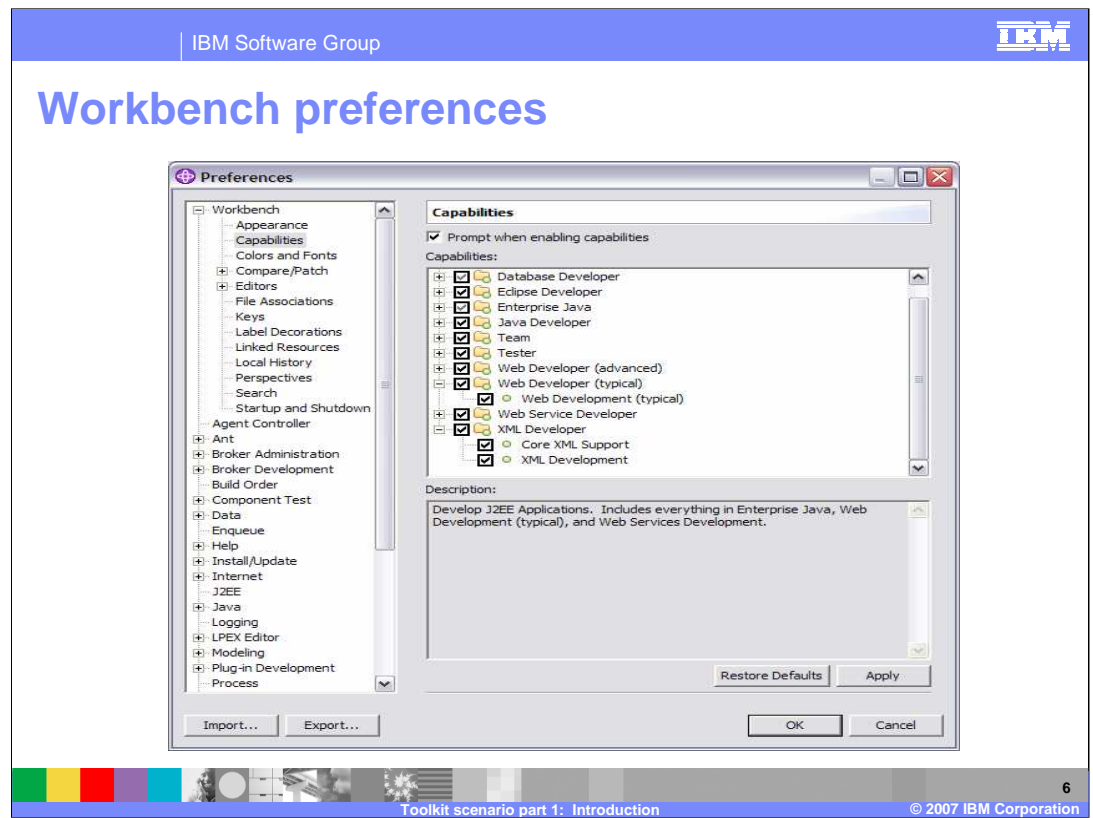

In Preferences for Workbench Capabilities, selecting the Web Developer and XML Developer capabilities causes the WSDL editor to be invoked when you double click on a WSDL file. The following slides show the WSDLs used in this scenario using the WSDL editor.

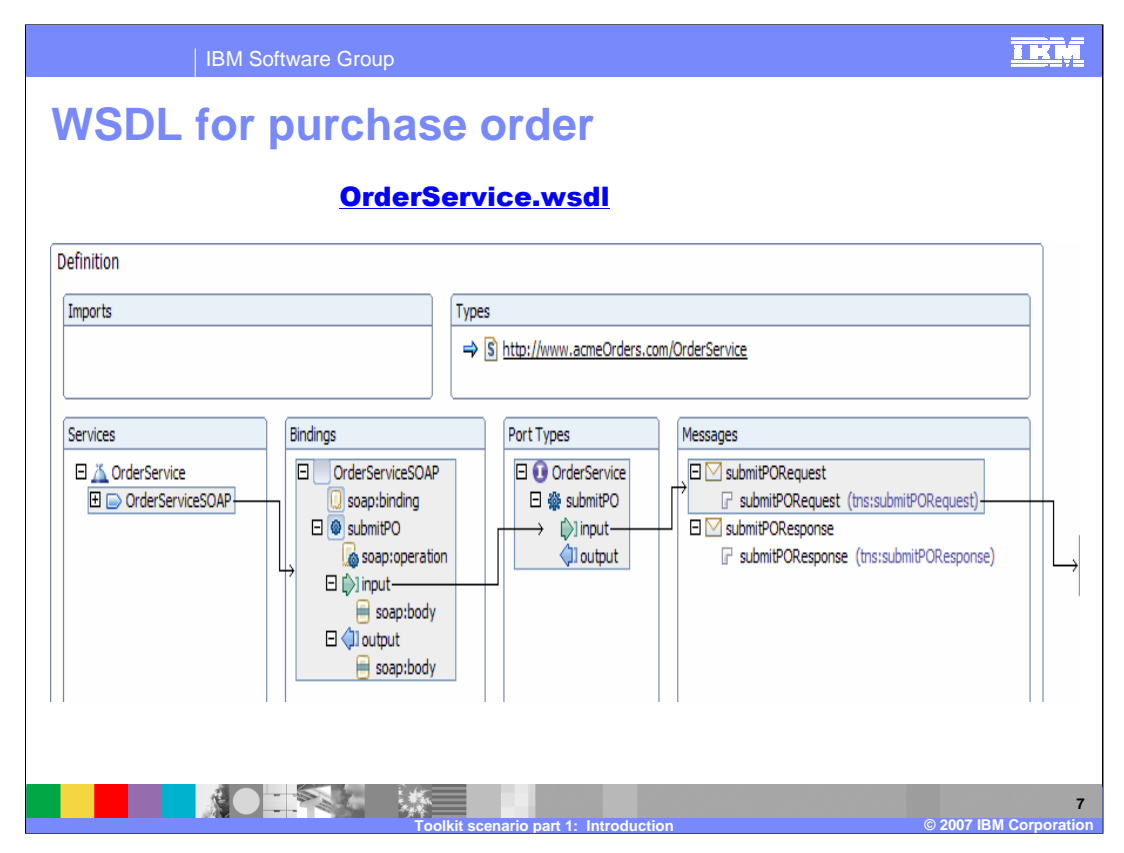

This is the outline you see for the OrderService.wsdl in the toolkit WSDL editor. This section shows the services, bindings, port types, and messages. The screen capture is continued on the next slide.

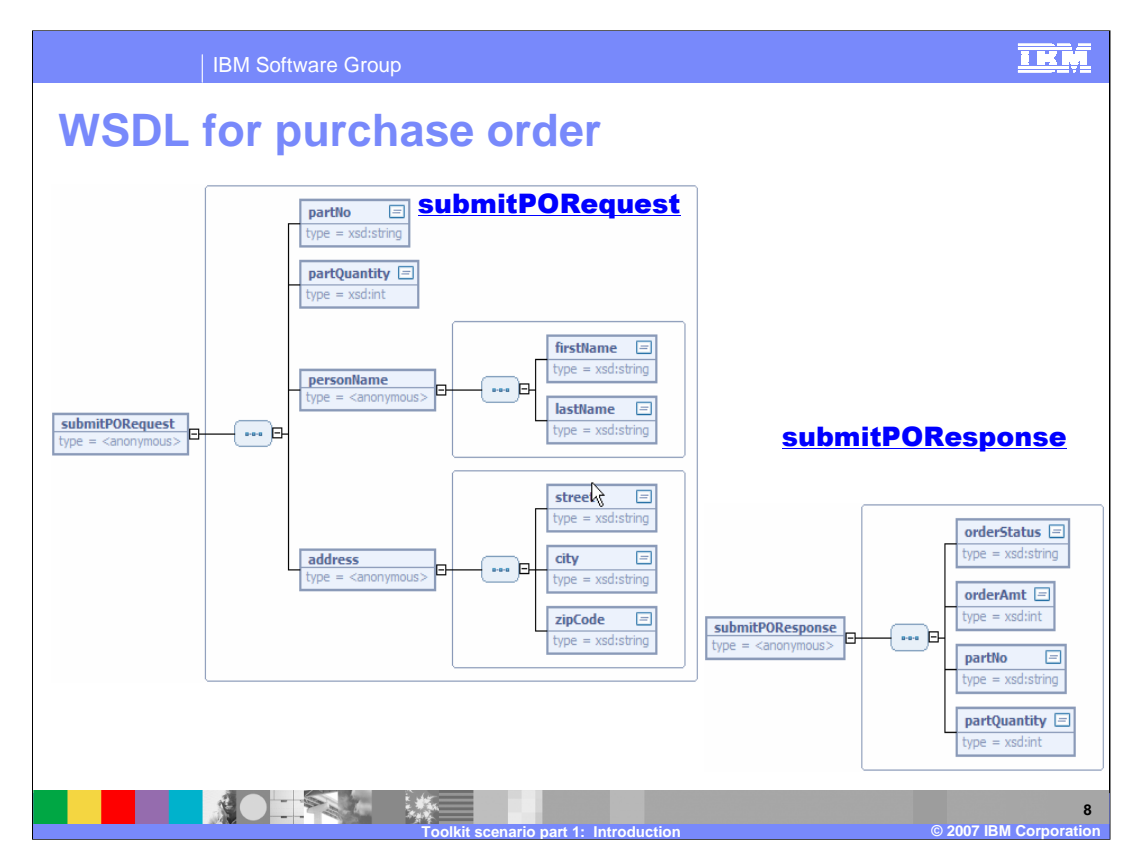

This section of the screen capture shows the submitPORequest and submitPOResponse Web services.

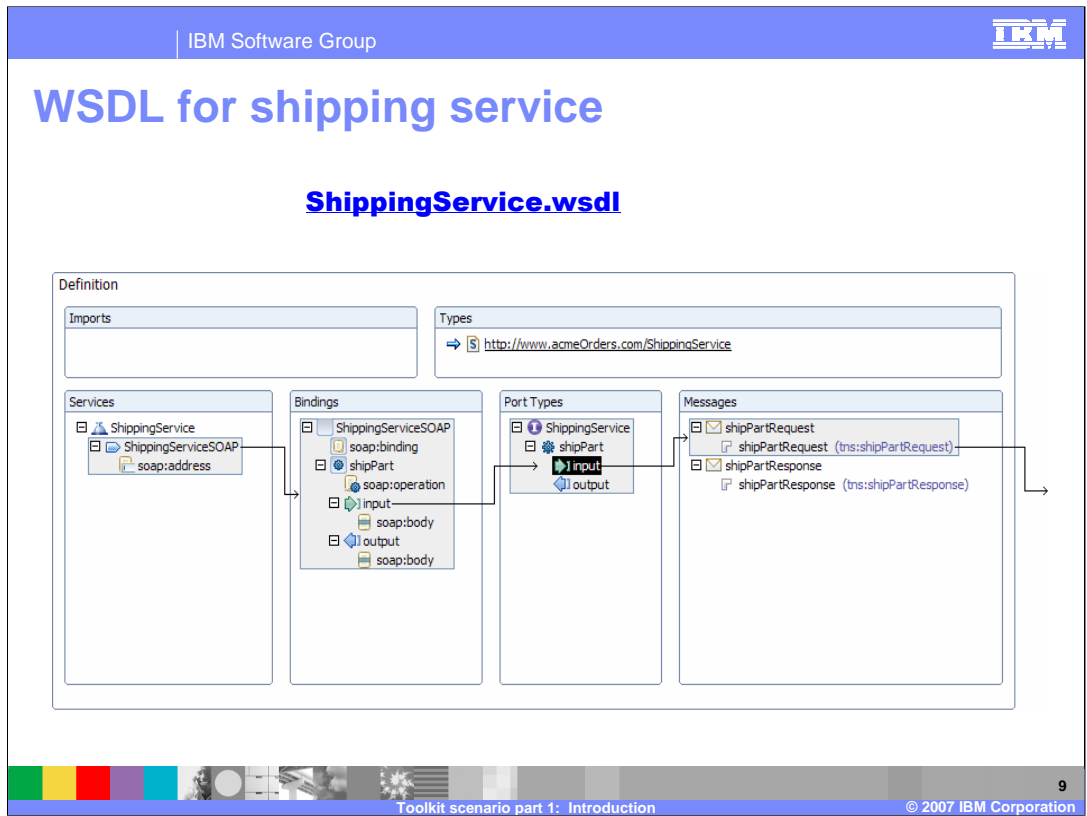

This and the following slide is the outline you see for the ShippingService.wsdl. Again, this section of the screen capture shows the services, bindings, port types, and messages.

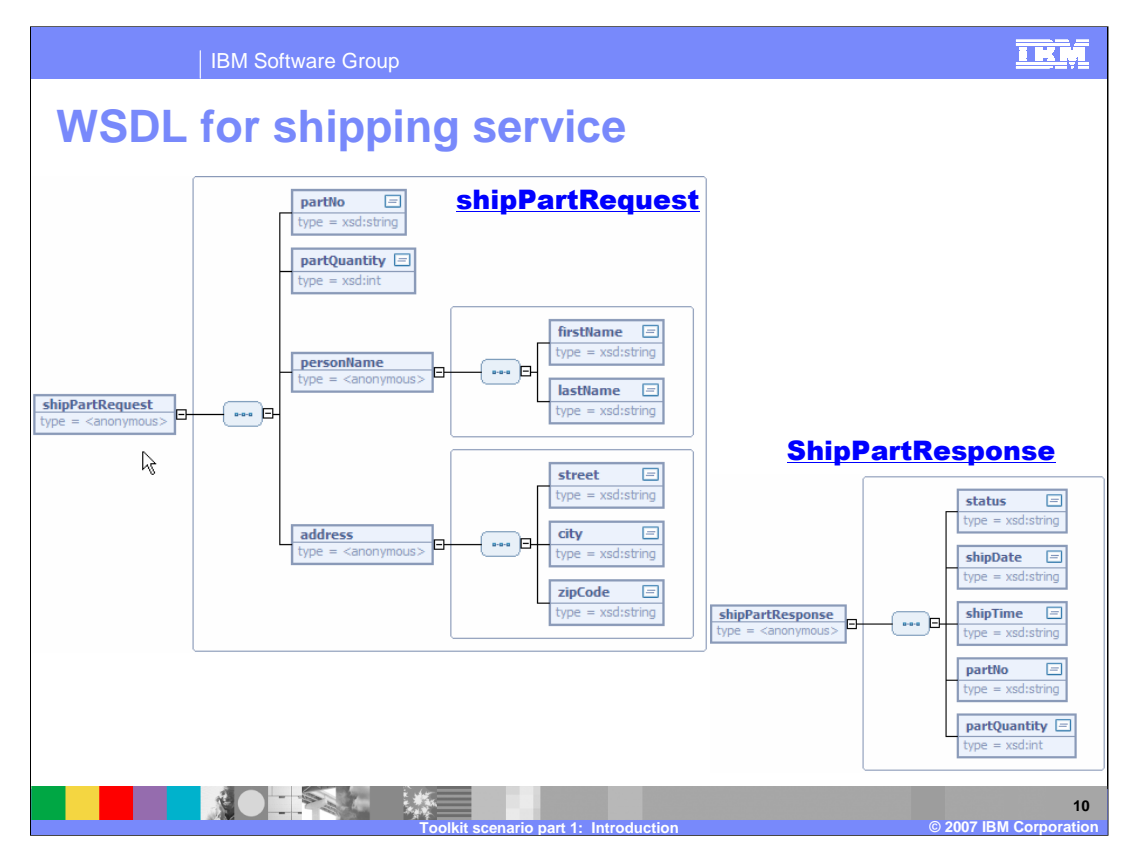

Shown here are the shipPartRequest and ShipPartResponse Web services. This concludes part 1 of the WebSphere Message Broker V6.0.2 toolkit scenario.

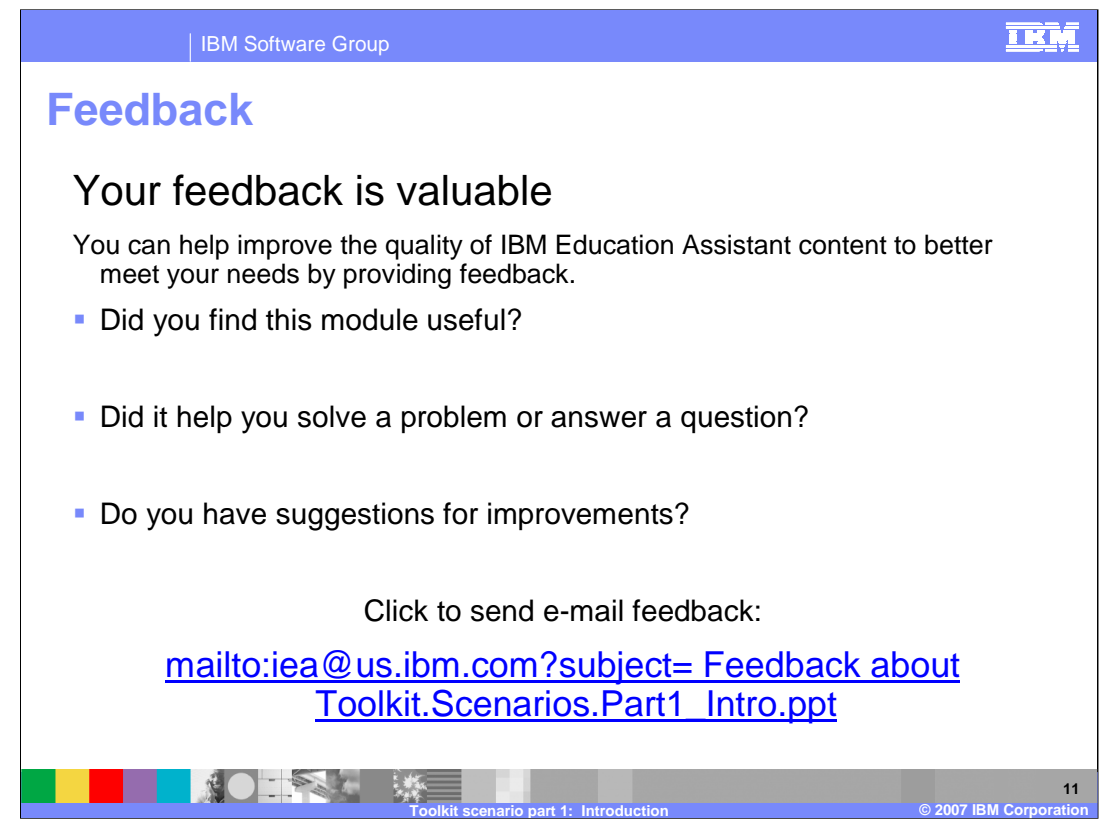

You can help improve the quality of IBM Education Assistant content by providing feedback.

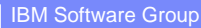

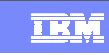

plate Revision: 04/25/2006 11:09 AM

## **Trademarks, copyrights, and disclaimers**

The following terms are trademarks or registered trademarks of International Business Machines Corporation in the United States, other countries, or both:

CICS WebSphere

Product data has been reviewed for accuracy as of the date of initial publication. Product data is subject to change without notice. This document<br>could include technical inaccuracies or typographical errors. IBM may make

Information is provided "AS IS" without warranty of any kind. THE INFORMATION PROVIDED IN THIS DOCUMENT IS DISTRIBUTED "AS IS"<br>WITHOUT ANY WARRANTY, EITHER EXPRESS OR IMPLIED. IBM EXPRESSLY DISCLAIMS ANY WARRANTIES OF MERC

IBM makes no representations or warranties, express or implied, regarding non-IBM products and services.

The provision of the information contained herein is not intended to, and does not, grant any right or license under any IBM patents or copyrights.<br>Inquiries regarding patent or copyright licenses should be made, in writin

IBM Director of Licensing IBM Corporation North Castle Drive Armonk, NY 10504-1785 U.S.A.

Performance is based on measurements and projections using standard IBM benchmarks in a controlled environment. All customer examples<br>described are presented as illustrations of how those customers have used IBM products a

© Copyright International Business Machines Corporation 2007. All rights reserved.

Note to U.S. Government Users - Documentation related to restricted rights-Use, duplication or disclosure is subject to restrictions set forth in GSA ADP Schedule Contract and IBM Corp.

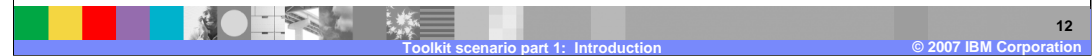